## Fighting Bad Database Apps

Philipp Salvisberg 12th May 2023

## Philipp Salvisberg

#### Data Engineering Principal

- Database Centric Development
- Model Driven Software Development
- Open-Source Development

philipp.salvisberg@accenture.com https://www.salvis.com/blog

## Introduction

#### What Is PinkDB?

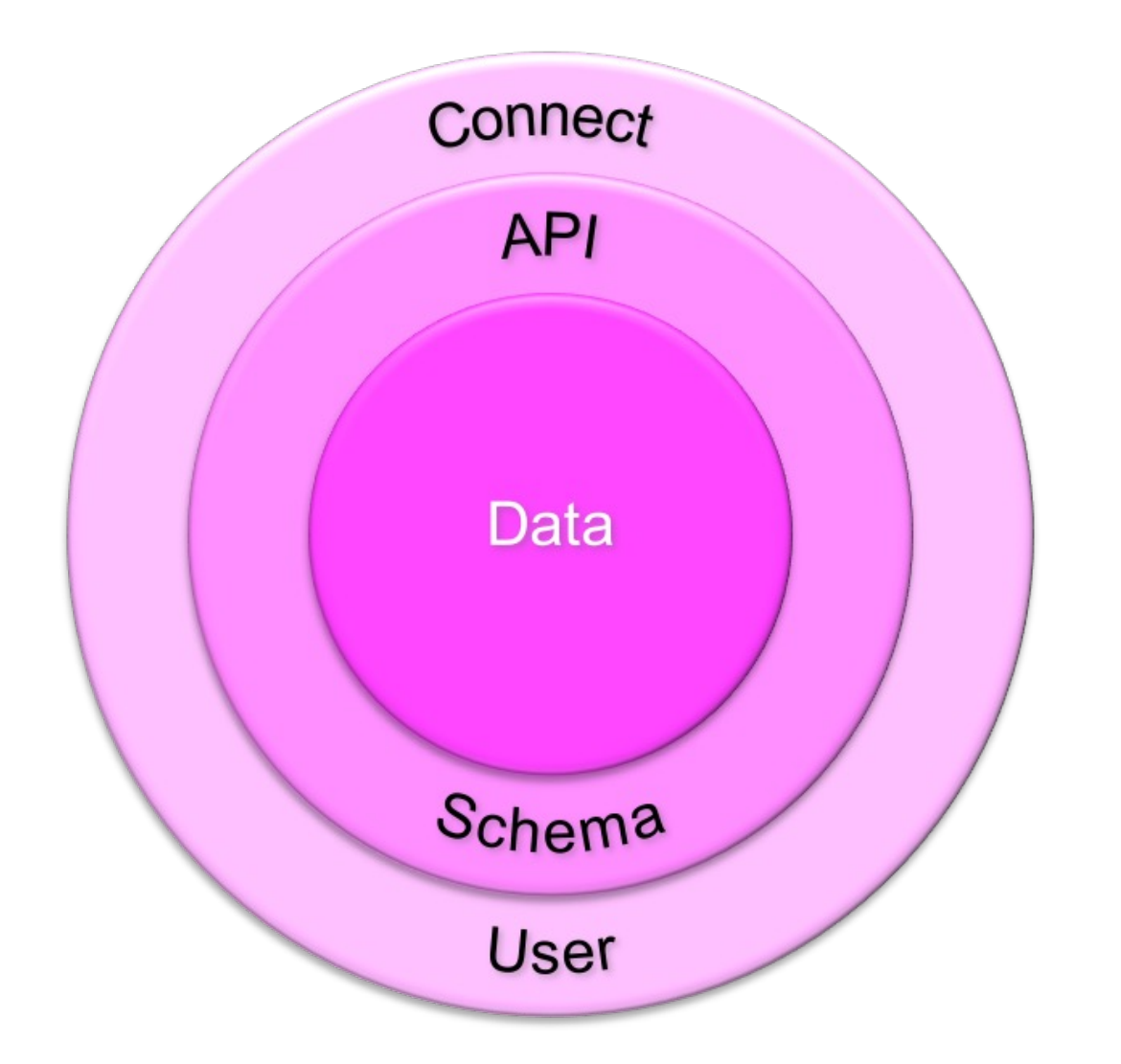

"(...) applicat applications. I systems and i **based on the** adaptions that existing devel

*https://www.salvis.com/blog/2018/07/18/the-pink-database-*

#### SmartDB vs. PinkDB – Used DB Features

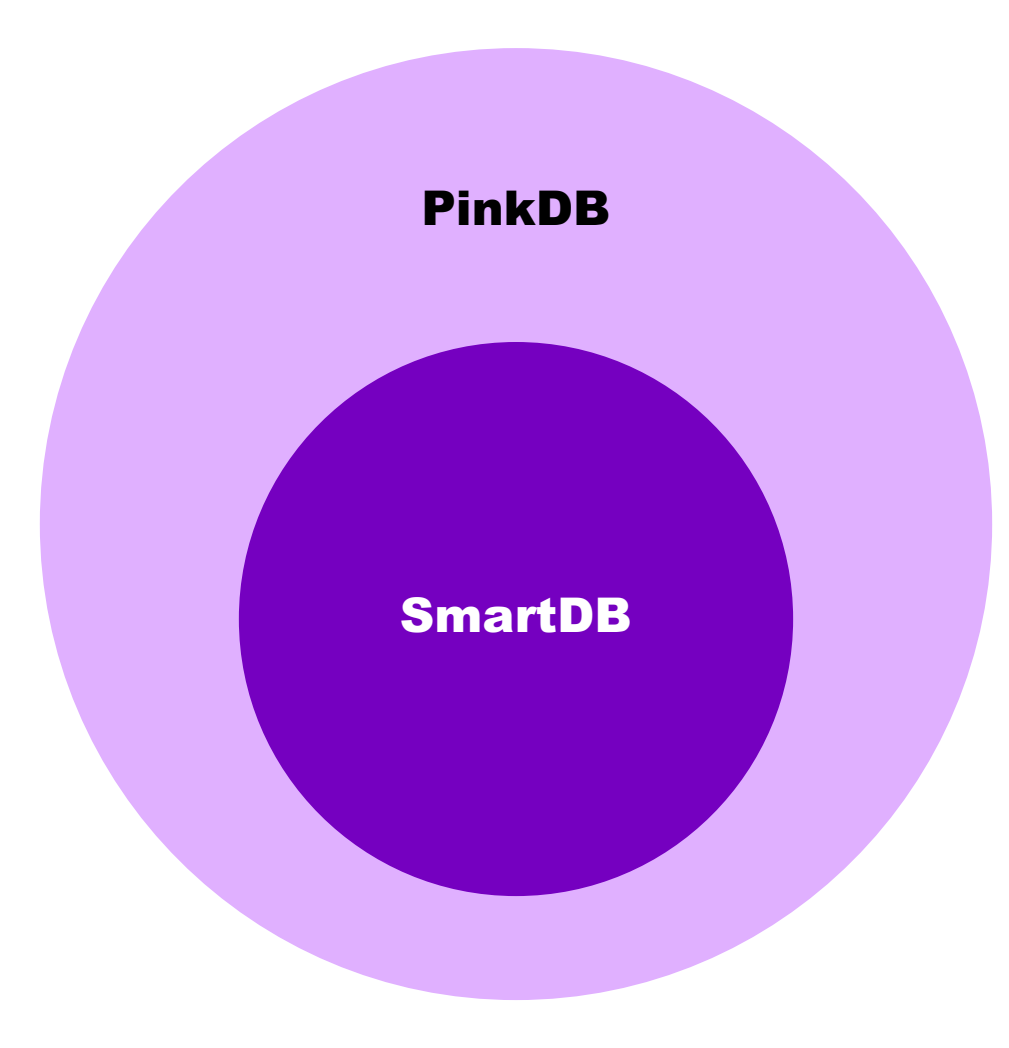

#### SmartDB vs. PinkDB – Enforced Principles

#### SmartDB

- PL/SQL API only
- No generated code
- Transaction Control within API
- No exceptions

**Principle Of Least Privilege**

**Use DB as processing engine**

#### PinkDB

- Allows API-Views
- Allows generated code
- Allows Transaction Control outside DB
- Allows exceptions

#### Principle of Least Privilege

"The principle means **giving** a user account or process **only those privileges** which are essential **to perform**  its **intended function**."

*https://en.wikipedia.org/wiki/Principle\_of\_least\_privilege*

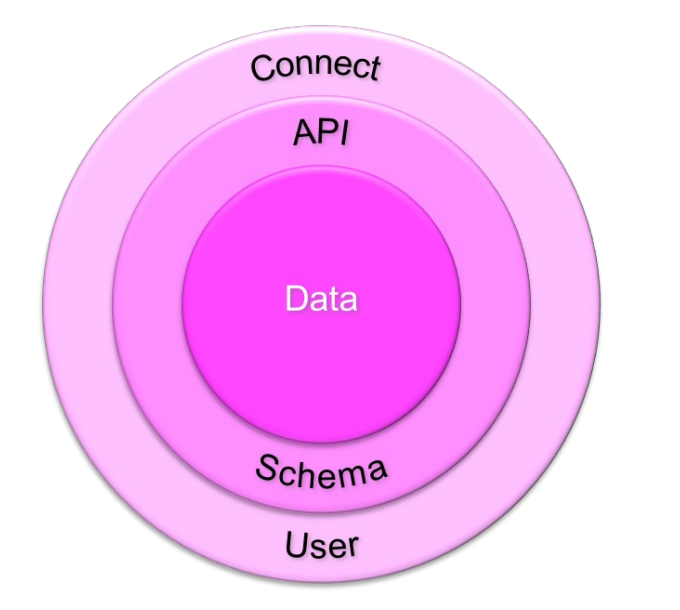

**Minimizes the** Reduces malwa Improves opera **Safeguards** aga

https://www.paloal

## SQL Injection

#### Little Bobby Tables

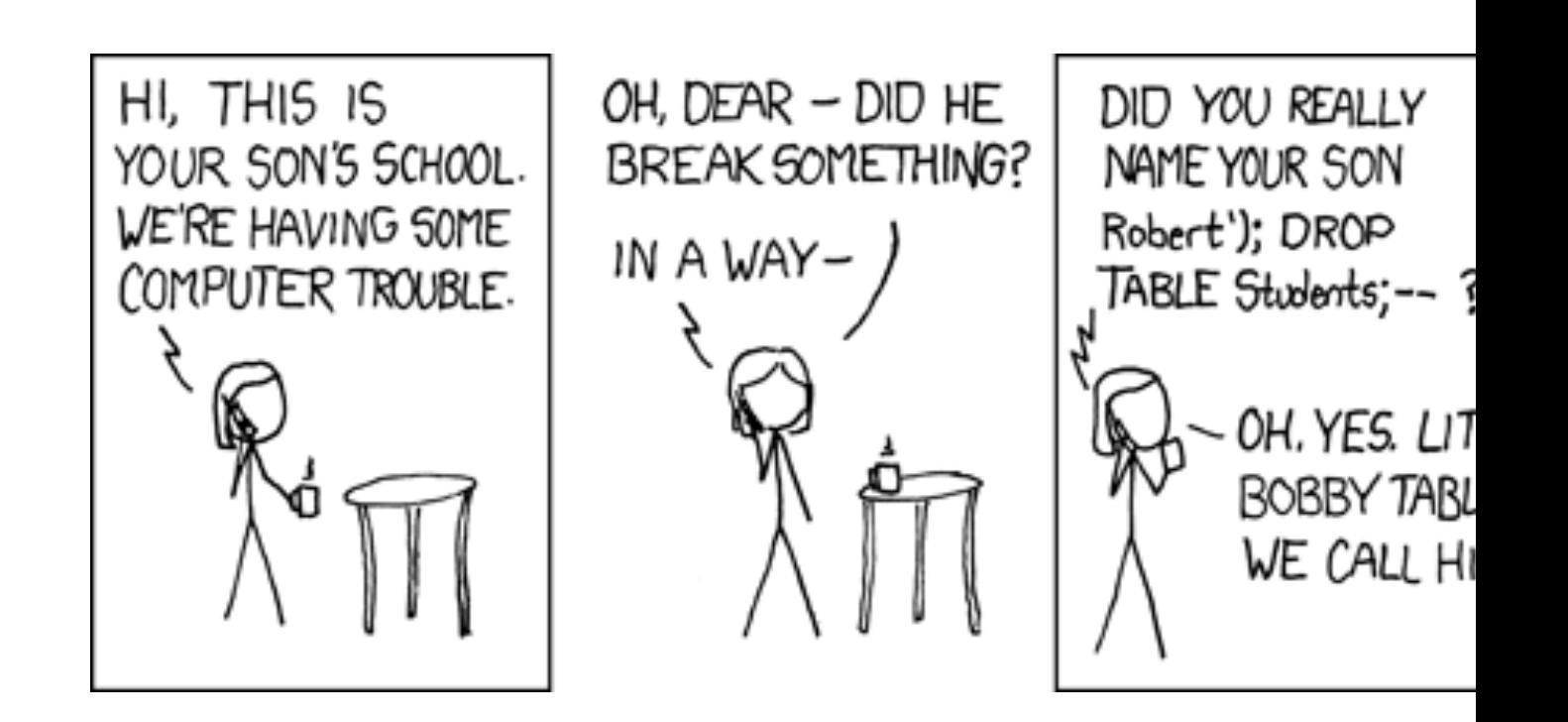

### Dynamic SQL – Flexibility vs. Security

```
create or replace package body pkg is
   procedure exec_sql(in_sql in varchar2) is
   begin
      execute immediate in_sql;
   end exec_sql;
end pkg;
```
### Dynamic SQL – Unasserted Input

```
create or replace package body pkg is
    function f (in_table_name in varchar2) return boolean as
        co_templ constant varchar2(4000 byte) := 
                        'DROP TABLE #in_table_name# PURGE';
       l_table_name varchar2(128 byte);
       l_sql varchar2(4000 byte);
   begin
       l_table_name := in_table_name;
       l_sql := replace(co_templ, '#in_table_name#', l_table_name);
       execute immediate l_sql;
       return true;
   end f;
end pkg;
```
### Dynamic SQL – Assert Input

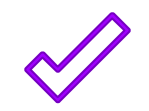

```
create or replace package body pkg is
    function f (in_table_name in varchar2) return boolean as
        co_templ constant varchar2(4000 byte) := 
                        'DROP TABLE #in_table_name# PURGE';
       l_table_name varchar2(128 byte);
       l_sql varchar2(4000 byte);
   begin
       l_table_name := sys.dbms_assert.enquote_name(in_table_name);
       l_sql := replace(co_templ, '#in_table_name#', l_table_name);
       execute immediate l_sql;
       return true;
   end f;
end pkg;
```
### Dynamic SQL – Without Binds

```
create or replace package body pkg is
   function sum_sal(in_dname in varchar2) return number is
      co_sql constant clob := q'[
        select sum(emp.sal)
          from emp join dept on emp.deptno = dept.deptno
         where dept.dname = '#dname#'
     ]';
      co_dname constant dept.dname%type := in_dname;
     l_sql clob;
     l_result number;
  begin
     l_sql := replace(co_sql, '#dname#', co_dname);
     execute immediate l_sql into l_result;
      return l_result;
  end sum_sal;
end pkg;
```
### Dynamic SQL – With Binds

```
create or replace package body pkg is
   function sum_sal(in_dname in varchar2) return number is
      co_sql constant clob := q'[
        select sum(emp.sal)
           from emp join dept on emp.deptno = dept.deptno
         where dept.dname = :dname
      ]';
      co_dname constant dept.dname%type := in_dname;
      l_result number;
  begin
     execute immediate co_sql into l_result using co_dname;
      return l_result;
  end sum_sal;
end pkg;
```
#### Static SQL – Auto-Binds

```
create or replace package body pkg is
   function sum_sal(in_dname in varchar2) return number is
      co_dname constant dept.dname%type := in_dname;
      l_result number;
  begin
      select sum(emp.sal)
        into l_result
        from emp join dept on emp.deptno = dept.deptno
       where dept.dname = co_dname;
      return l_result;
   end sum_sal;
end pkg;
```
## Finding Violations

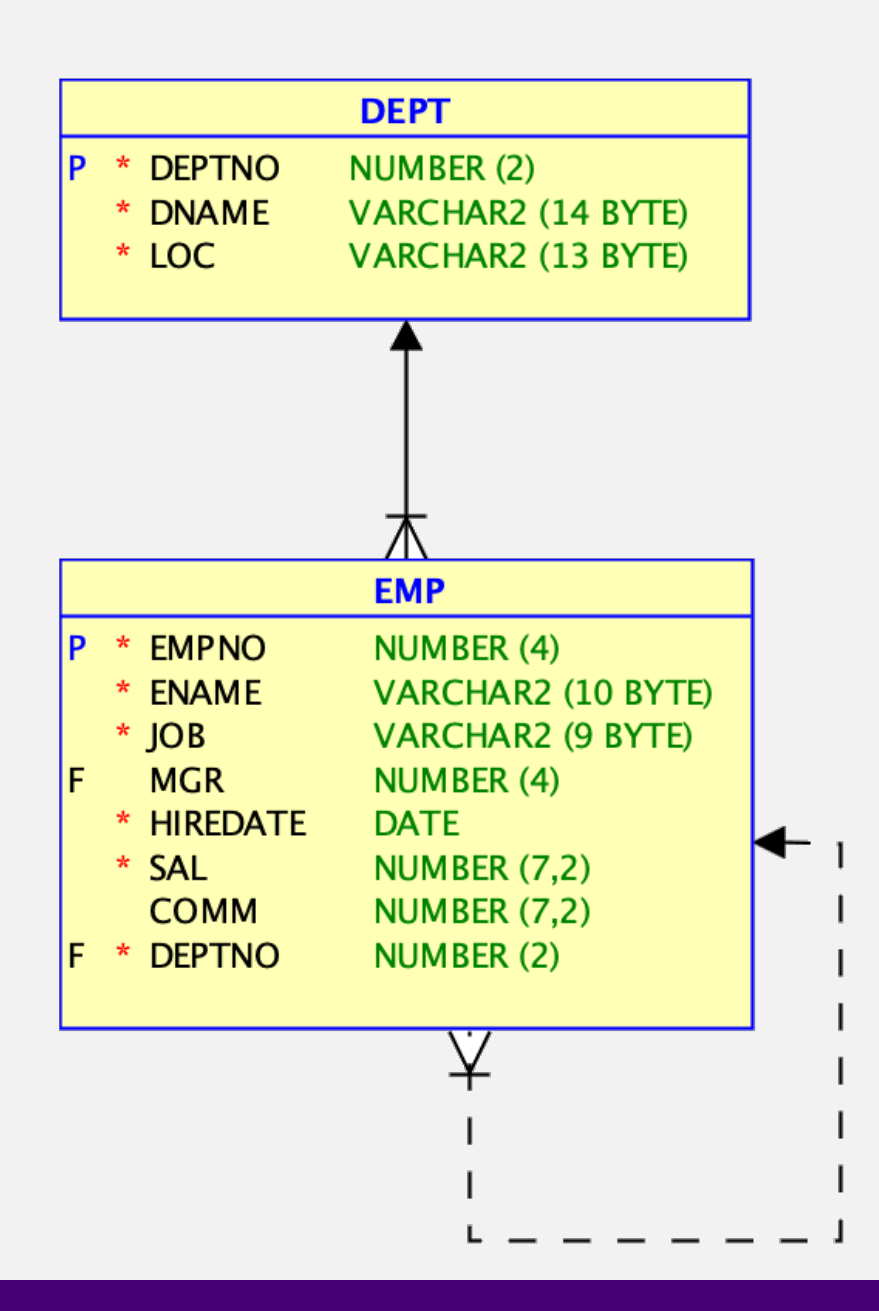

#### Demo

- [•](https://github.com/PhilippSalvisberg/fighting-bad-db-apps) Based on
- Conver
- PinkDB

#### Database Objects

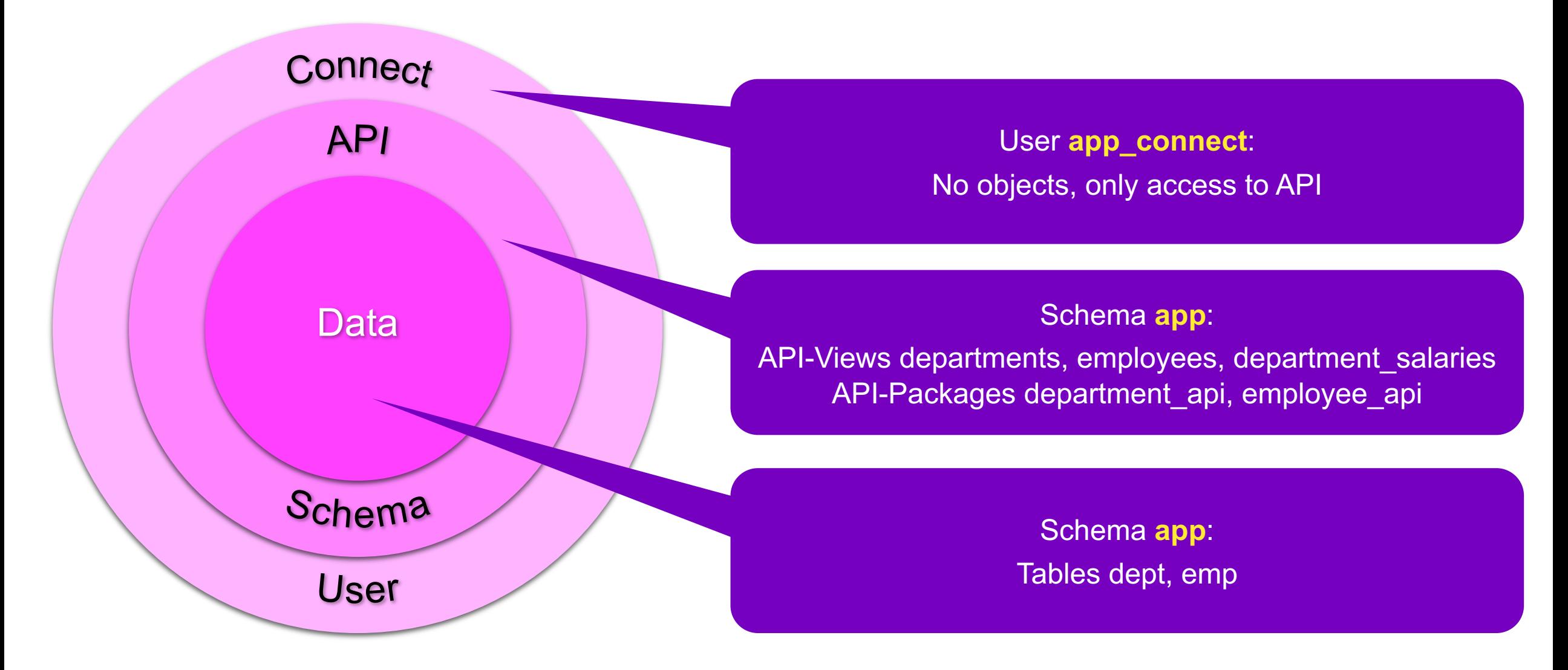

# Key Messages

## Everything Counts

#### • **Performance**

- "Everything counts in large amounts"
- When optimizing the runtime
- Data, sessions, calls, …

#### • **Security**

- "Everything counts"
- When minimizing the attack surface
- Access, privileges, objects, data, …
- Different needs for dev, test, prod
- Follow Principle of Least Privileges

# Thank You